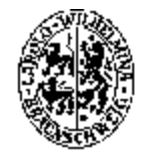

TECHNISCHE UNIVERSITÄT CAROLO-WILHELMINA **ZU BRAUNSCHWEIG** 

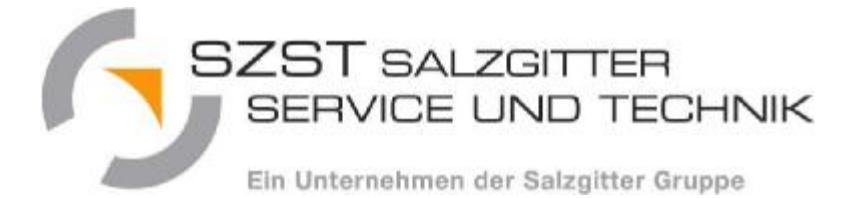

## **ANKOM-IT**

#### **i-connection Netzwerktreffen 26. November 2009, Hannover**

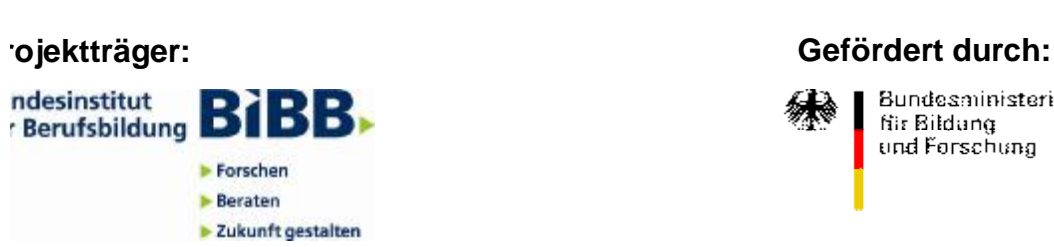

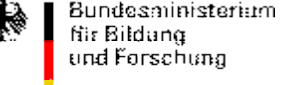

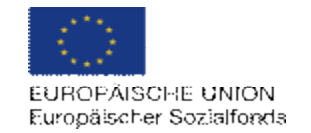

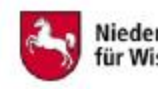

Niedersächsisches Ministerium für Wissenschaft und Kultur

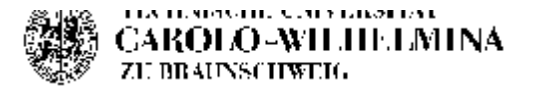

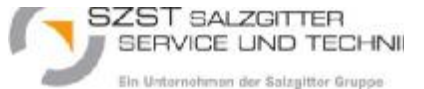

## **Gliederung**

- **Einleitung**
- **Ziele des Projekts**
- **Ausgangssituation/ Rahmenbedingungen**
- **Ergebnisse**
- **Empfehlungen**

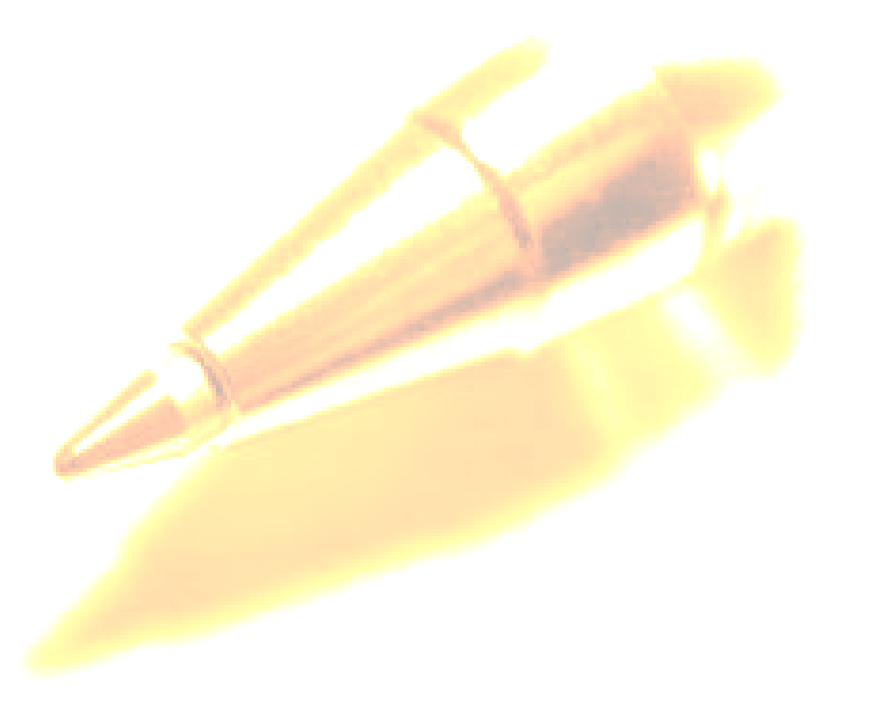

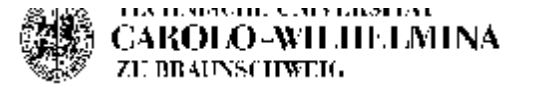

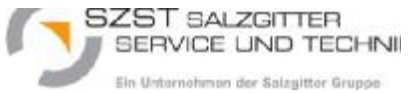

## **Einleitung**

- 11 regionale Entwicklungsprojekte deutschlandweit
- Die wissenschaftliche Begleitung erfolgte durch die HIS GmbH und VDI/VDE-IT
- Laufzeit des Projektes: 01.September 2005 bis 30.Juni 2009, dann erfolgte die Überführung und Weiterentwicklung von ANKOM-IT in das Programm "Offene Hochschule Niedersachsen"
- ANKOM-IT wurde in Zusammenarbeit der TU Braunschweig mit der SZST Salzgitter Service und Technik GmbH durchgeführt
- Zusätzlich wurde das Projekt durch einen Fachbeirat begleitet
	- Mitglieder: IHK Braunschweig, Verbände, Gewerkschaften, Unternehmen, nds. Ministerium für Wissenschaft und Kultur, FH Braunschweig/ **Wolfenbüttel**

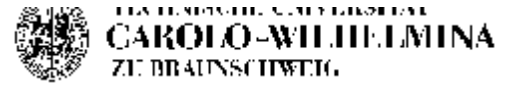

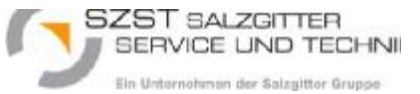

#### **Ziele des Projekts**

- Entwicklung eines Verfahrens zur Anrechnung von in der IT-Weiterbildung und darüber hinaus erworbener Kompetenzen auf Hochschulstudiengänge
	- BA Wirtschaftsinformatik TU Braunschweig
	- BA Wirtschaftsinformatik FH Braunschweig/ Wolfenbüttel
- Erprobung und Evaluation der Verfahren
- Implementierung der Verfahren

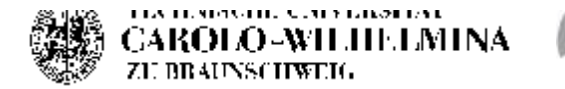

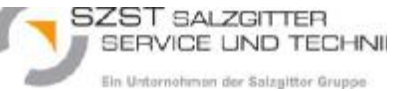

#### **Ausgangssituation / Rahmenbedingungen**

- "Kluft" zwischen der beruflichen und hochschulischen Bildung
- Spannungsfeld aus unterschiedlichen Interessen; Vielfalt von Akteuren
- Skeptik bzw. Ablehnung gegenüber der Anrechnung von Kompetenzen
- Fehlende bzw. unvollständige Modulbeschreibungen auf Seiten der Hochschulen; fehlende lernergebnisorientierte Beschreibungen der Ausbildungsgänge
- Umstellung der Studiengänge auf Bachelor und Master

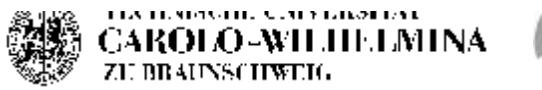

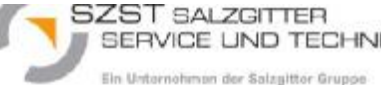

ANKOM-I

#### **Entwickelt in der Zusammenarbeit mit Pro-IT Darmstadt 1.Schritt: Gegenüberstellung der Lernergebnisse (Mapping)**

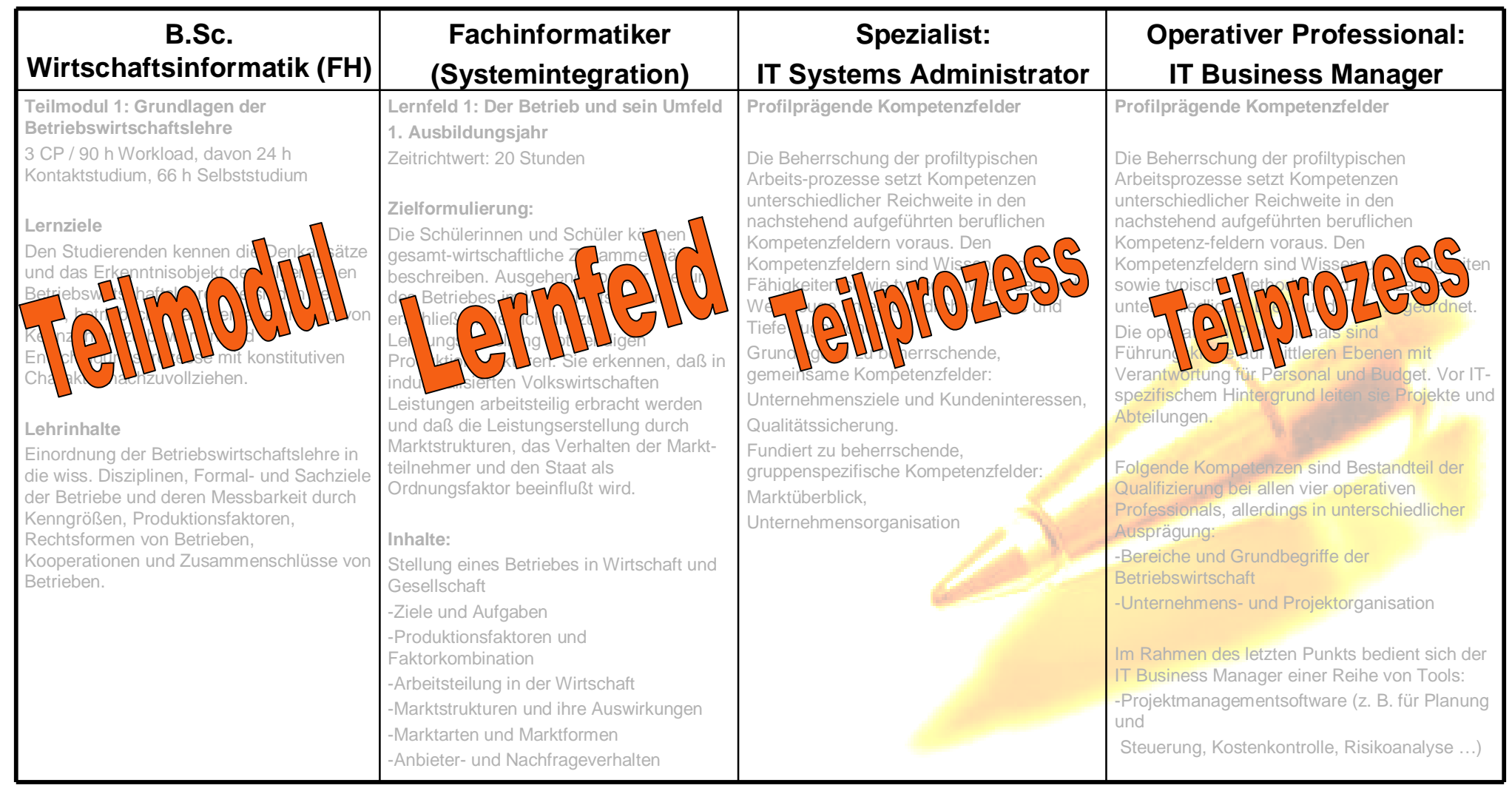

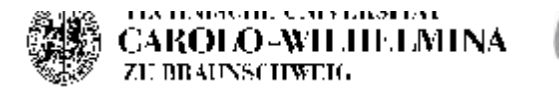

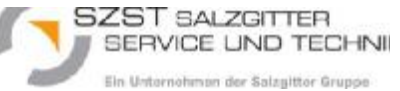

## **Europäischer Qualifikationsrahmen (EQR)**

#### **Definition der EU-Kommission (2008):**

"Der EQR ist ein gemeinsamer europäischer Referenzrahmen, der die Qualifikationssysteme verschiedener Länder miteinander verknüpft und als Übersetzungsinstrument fungiert, um Qualifikationen über Länder- und Systemgrenzen hinweg in Europa verständlicher zu machen."

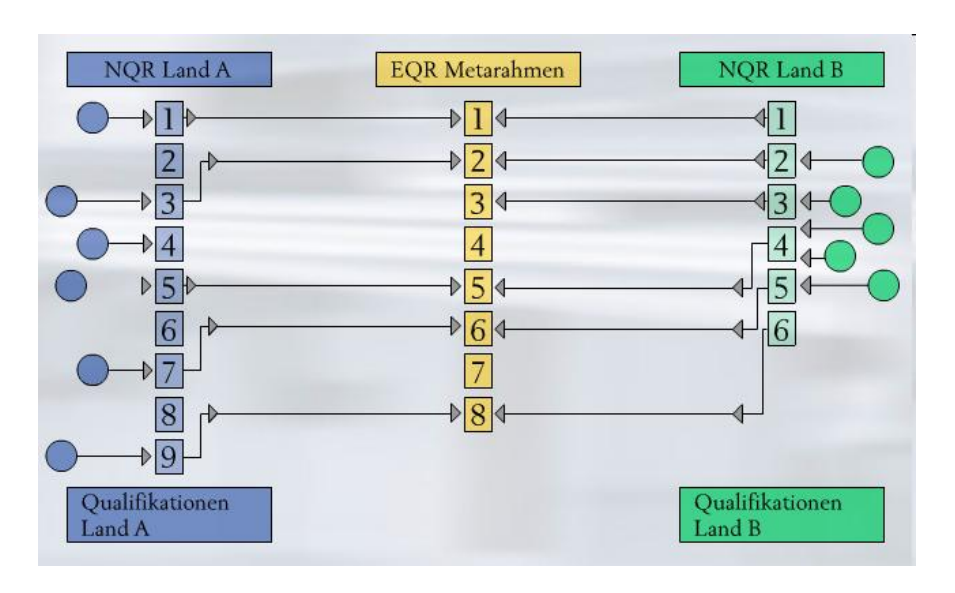

- n Acht Referenzniveaus umfassen die gesamte Bandbreite der Qualifikationen in Form von Lernergebnissen
- n Im EQR wird ein Lernergebnis als Aussage darüber definiert, was ein Lernender nach Abschluss eines Lernprozesses weiß, versteht und in der Lage ist zu tun

n Lernergebnisse werden in drei Kategorien eingeteilt – Kenntnisse, Fähigkeiten und Kompetenz

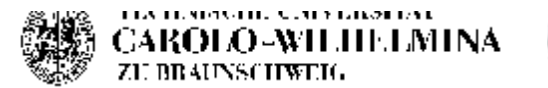

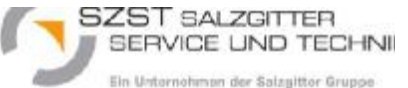

#### **2.Schritt: EQR-Bewertung der Lernergebnisse**

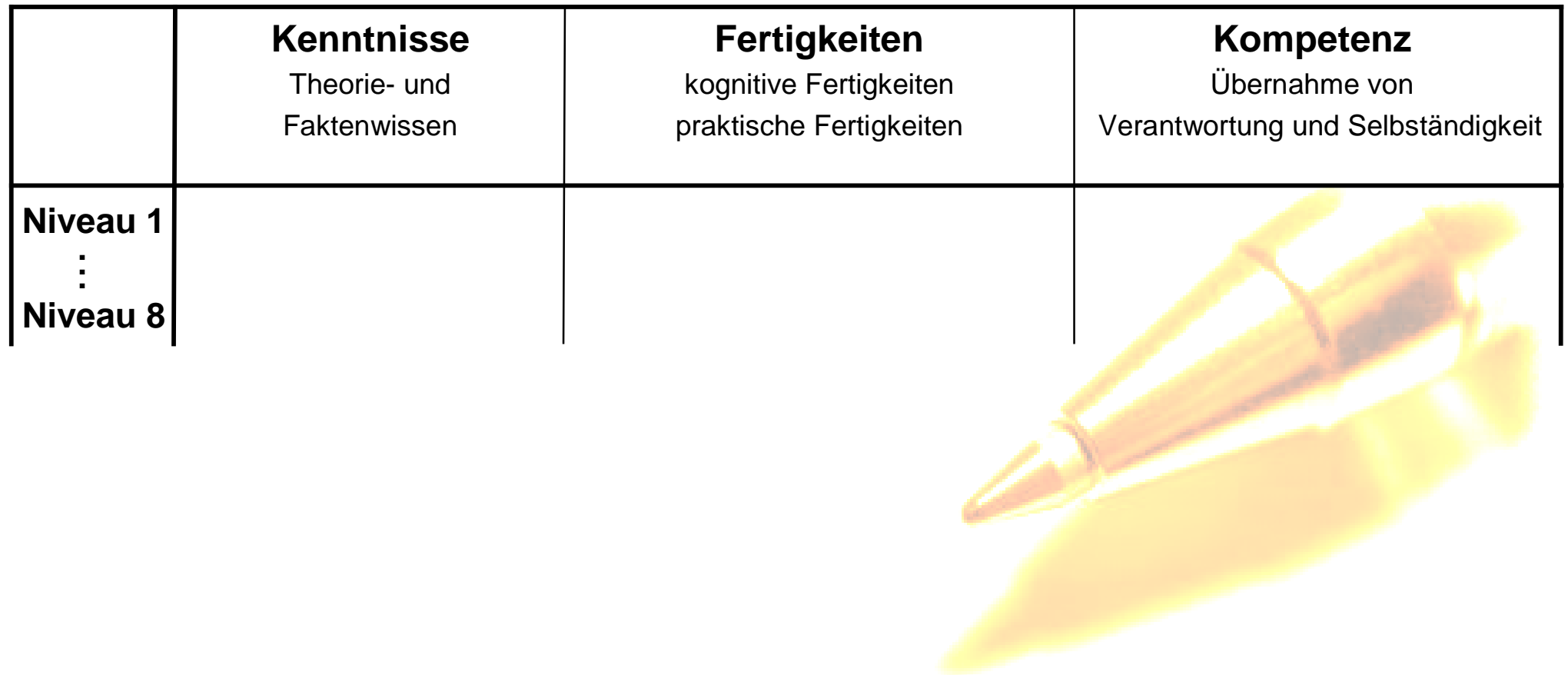

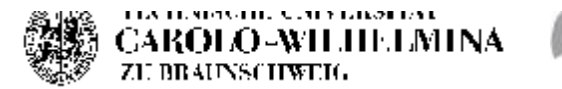

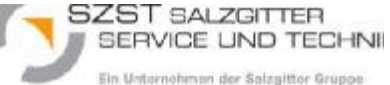

#### **2.Schritt: EQR-Bewertung der Lernergebnisse**

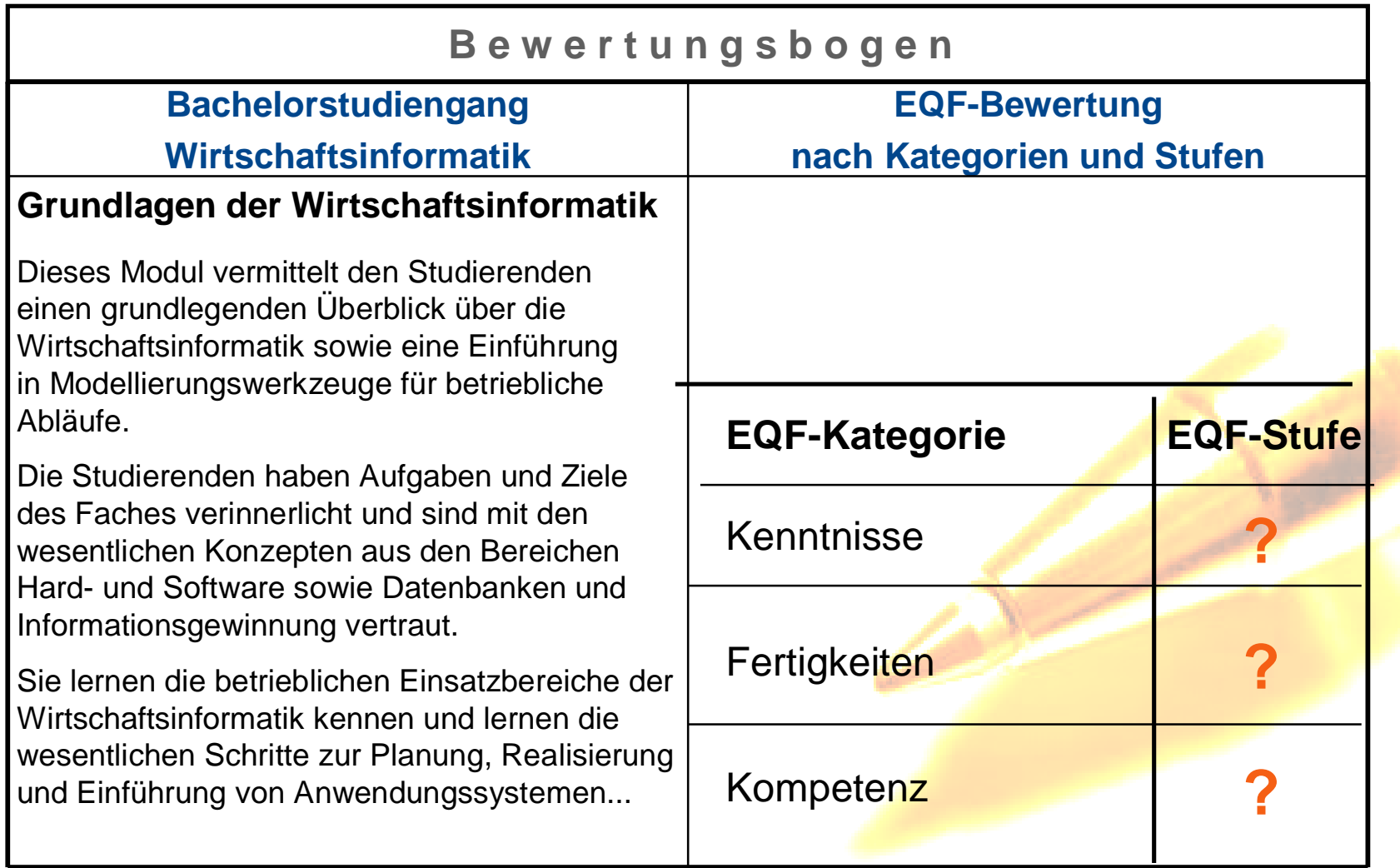

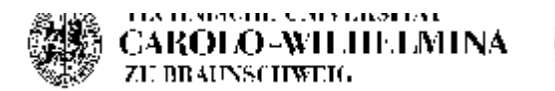

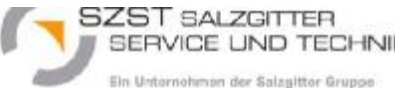

#### **3.Schritt: Bestimmung eines Deckungsfaktors**

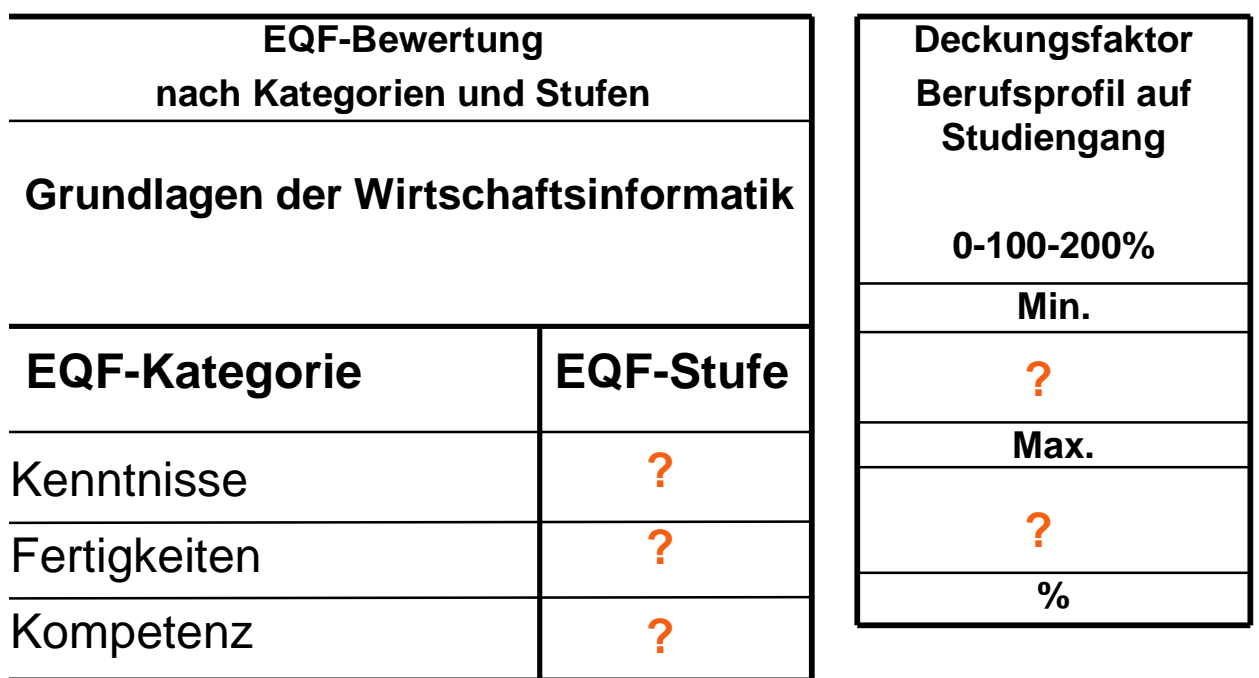

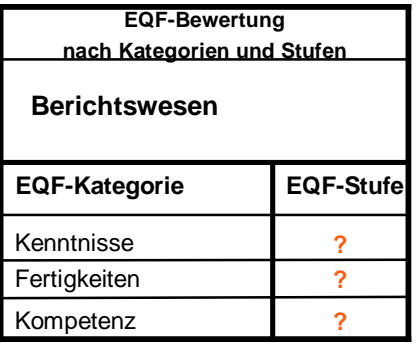

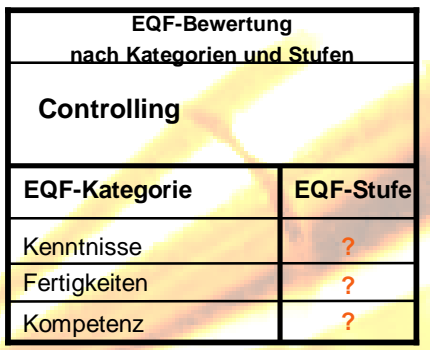

**. . .**

- **Bestimmung durch die jeweiligen Studiendekane bzw. Prüfer der Bildungssysteme**
- **Einem Studienmodul können u.U. mehrere berufliche Teilprozesse zugeordnet werden**

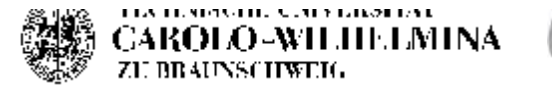

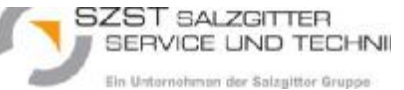

#### **Ergebnisse: Individuelles Verfahren (Portfolio)**

In Anlehnung an ein französisches Portfolio; der Testlauf wurde erfolgreich durchgeführt

- Teil A: Schilderung des persönlichen/beruflichen Lebenslaufs und des Weiterbildungsprojektes
- Teil B: Erworbene Kompetenzen der Studienaspiranten
	- B1: Berufstätigkeit
	- B2: Ehrenamtliche Tätigkeiten
	- B3: Bildungsgänge mit Abschluss und/oder Teilnahme an Auswahlverfahren
	- B4: Bildungsgänge ohne Abschluss
	- B5: selbständiges Lernen
	- B6: Praktika

ANKOM-I

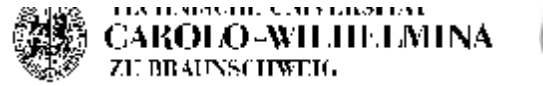

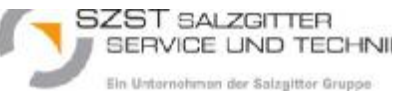

### **Ergebnisse**

- Einrichtung eines IHK-Prüfungsausschusses unter Beteiligung eines Vertreters der Hochschulseite
- Als vertrauensbildende Maßnahme sollte zunächst das individuelle Verfahren an der TU Braunschweig erprobt und evaluiert werden:
	- Problematik: Probanden
		- standen noch in der Weiterbildung: d.h. Klientel für eine Erprobung fehlt zur Zeit
		- Bevorzugung eines berufsbegleitenden Studiums à Möglichkeit BA Studiengang "Wirtschaftsinformatik Online" an der FH Braunschweig/ **Wolfenbüttel**
	- Problematik: Struktur grundständiger Studiengänge "vermindert" Anrechnungsvorteile (Verkürzung der Studiendauer nur bedingt möglich)
- Die Implementierung von Anrechnungsverfahren = weitere große Herausforderung!

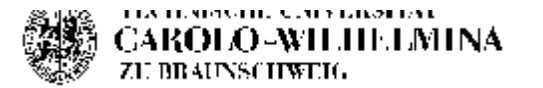

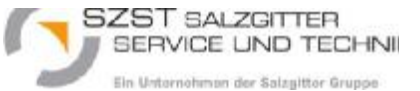

## **Empfehlungen**

- Einrichtung spezieller Studiengänge für Berufstätige
	- Teilzeitmodelle
	- Einbezug neuer Lehr- und Lernmethoden
	- Höhere berufspraktische Anteile
- Anrechnung kann nur in Verbund aller Akteure durchgeführt werden: Schaffung von Vertrauen als zentrale Aufgabe
- Verstärkte Öffentlichkeitsarbeit für die IT-Weiterbildung
- Anrechnung braucht Ressourcen à Offene Hochschule Niedersachsen

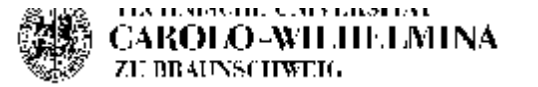

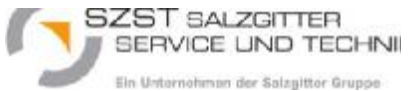

### **Empfehlungen**

- Formale Verankerung der Anrechnungsregelung an den Hochschulen in den Prüfungsordnungen und Landeshochschulgesetzen
- Umfassende Informations- und Beratungsleistung für alle Beteiligten, dazu gehört auch die Veröffentlichung entsprechender Publikationen
- Einrichtung eines Nationalen Qualifikationsrahmens
- Weiterer Ausbau der Finanzierung eines berufsbegleitenden Studiums (z.B. Aufstiegsstipendien, Meister-Bafög)

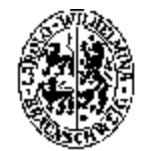

ECHNISCHE UNIVERSITÄT EAROLO-WILHELMINA ZU BRAUNSCHWEIC

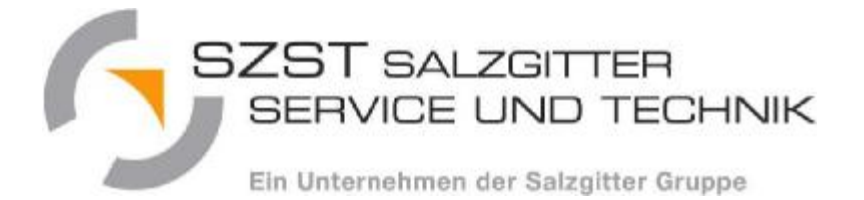

# **ANKOM-IT**

<http://www.tu-braunschweig.de/isw/forschung/laufendeprojekte/ankomit>

## **Vielen Dank für Ihre Aufmerksamkeit!**

**Kontakt:**

**Hans-Christian Raecke / SZST Salzgitter Service und Technik GmbH / E-Mail: raecke.hans-[christian@szst.de](mailto:christian@szst.de)**

**Susanne Röhr, M.A. / TU Braunschweig, Institut für Sozialwissenschaften / E-Mail: s.roehr@tu-bs.de**